## **Conti, Cassa e Report Cosa sono le righe di cortesia?**

Sono quelle righe che trovi in fondo allo scontrino. Tipicamente trovi scritto ARRIVEDERCI E GRAZIE ma puoi scriverci quello che vuoi. Possono anche essere cambiate, quindi a Natale puoi scriverci BUONE FESTE E BUON ANNO, a Pasqua puoi scrivere BUONA PASQUA e così via. Puoi scriverci anche messaggi promozionali, ad es. MARTEDI E GIOVEDI SCONTO 20%.

## **Conti, Cassa e Report**

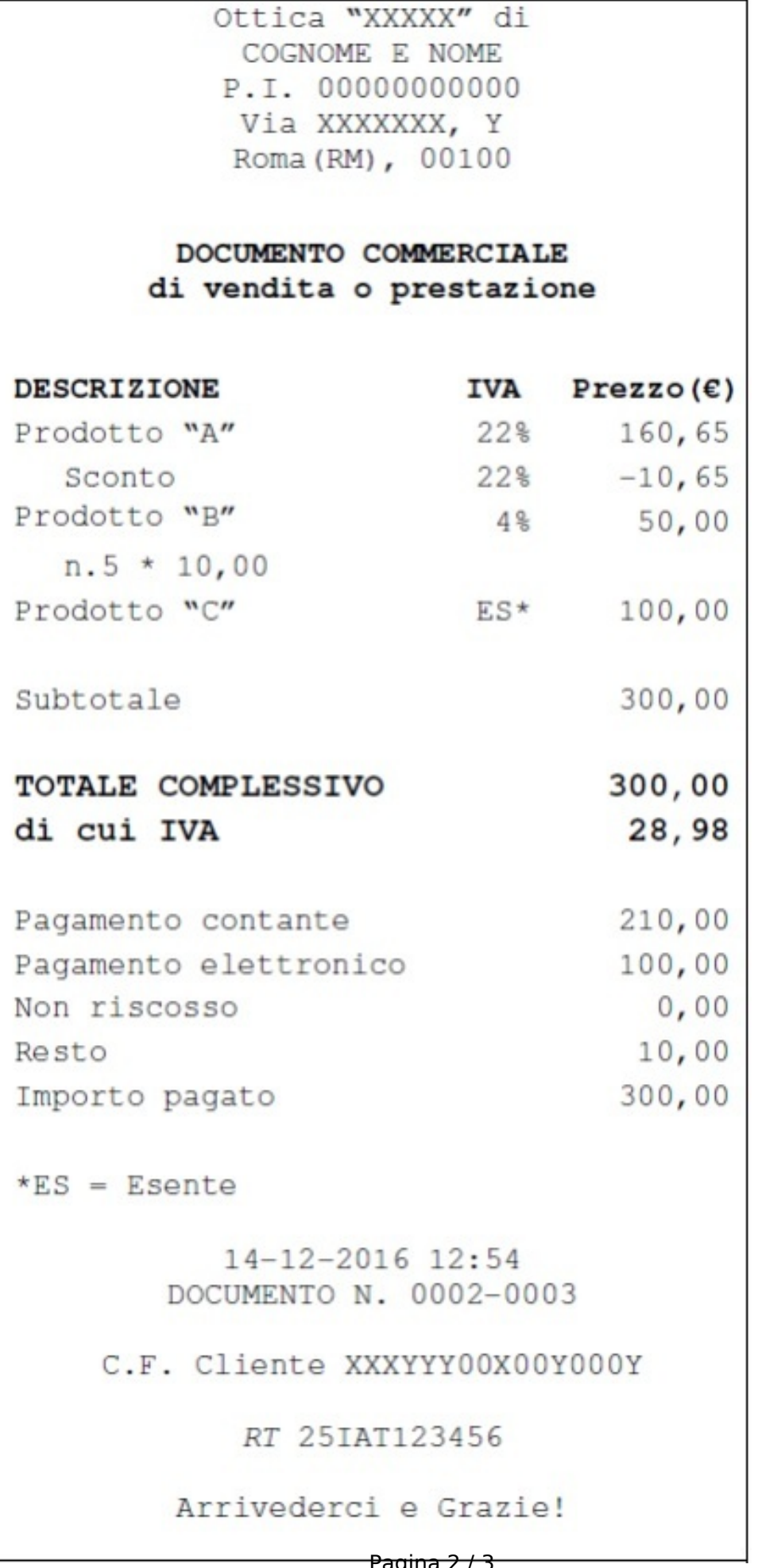

Pagina 2 / 3 **(c) 2024 Roberto <roberto@agilehair.it> | 2024-05-06 17:55** [URL: https://help.agilehair.it/content/3/36/it/cosa-sono-le-righe-di-cortesia.html](https://help.agilehair.it/content/3/36/it/cosa-sono-le-righe-di-cortesia.html)

## **Conti, Cassa e Report**

Ora che hai capito a cosa servono, vediamo come impostarle. C'è da dire che al momento in cui viene scritto questo articolo, è possibile farlo solo se hai in registratore telematico Epson FP81II. Vai alla pagina e dalle PREFERENZE scegli CONTI e CASSA per aprire le impostazioni del registratore telematico e impostare le righe di cortesia.

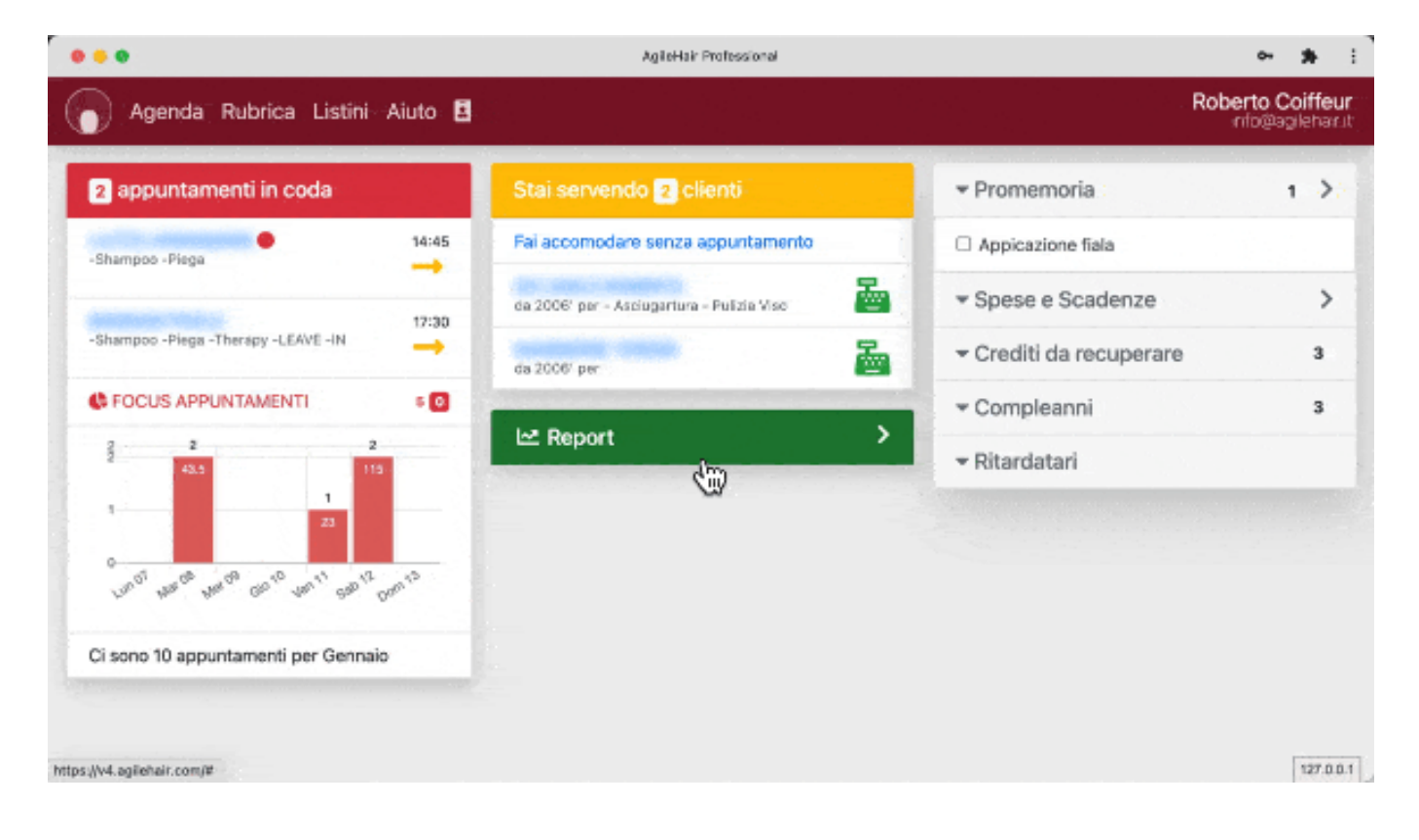

ID univoco: #1035 Autore: : Barbara Ultimo aggiornamento: 2022-08-07 16:18